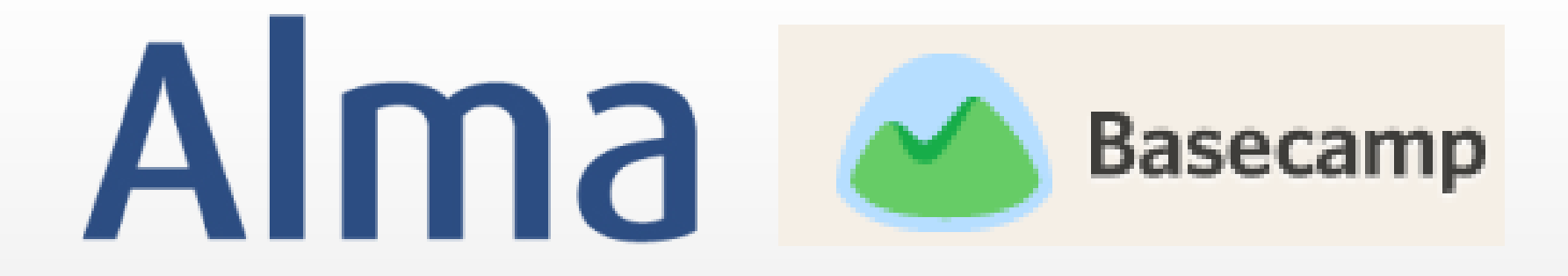

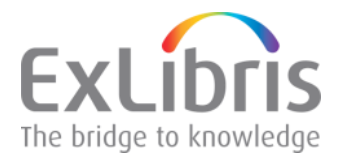

### **What is Basecamp?**

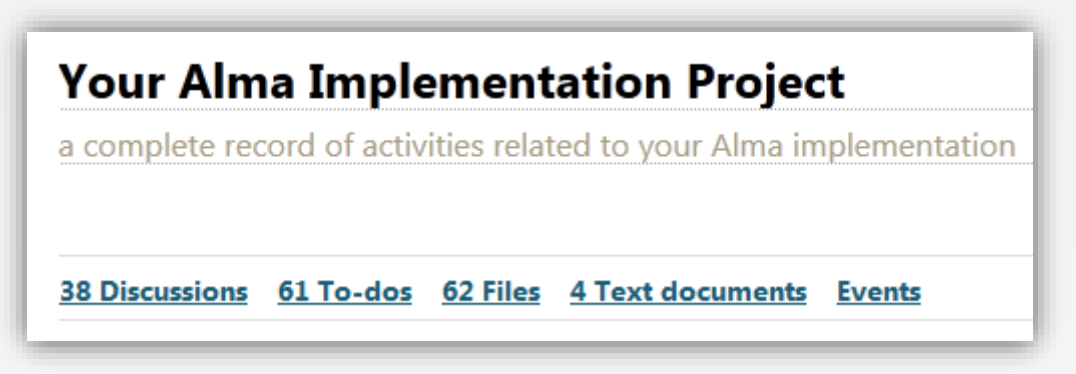

- Basecamp is a Web-based communication tool that enables people with different roles and responsibilities to communicate and work together
- Think of it as a place to **share files**, **discuss topics**, **collaborate on documents**, **assign tasks**, and **check due dates**
- **Basecamp** stores all this information securely and may be accessed at any time from anywhere

## **Events and To-Dos**

#### **Events** = Calendar

- Project calendar
- Agenda view (list)
- Upcoming events

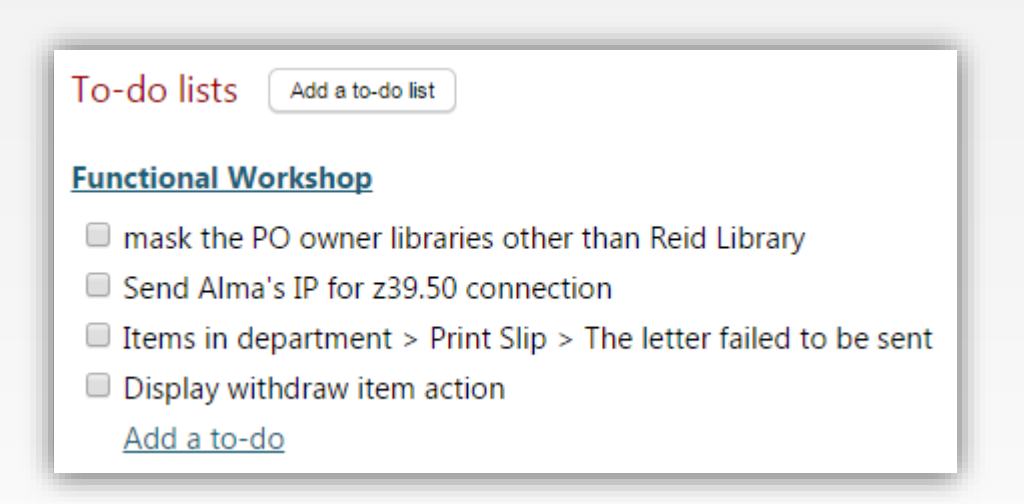

#### **To-Dos**

- Specific tasks identified
- Ability to add dates (automatically added to the calendar) and assignee
- Best practice: check off completed tasks during weekly calls as a group

## **Files and Text Documents**

#### **Files**

- May be downloaded
- Drag and drop feature
- Labels may be customized

#### **Meeting Notes (11 July** 2014) Agenda

- **Basecamp training**
- **Basecamp tour**
- Review Action Items from **Kickoff**
- Review Project Schedule
- Only those who add a file may delete it
- Best practice: include a date in any file name

#### **Text Documents**

- Created within Basecamp
- Very simple form with limited formatting options
- Used for meeting notes, environment details, etc.

## **Discussions**

- Option 1 create individual discussions
- Option 2 discussions are automatically created when adding a comment to any entry in Basecamp
	- To Do
	- File
	- Text Document
	- Events
- Ability to email all or selected individuals
	- Best practice: Ensure that your comment is associated with the correct topic; begin a new discussion for a new topic

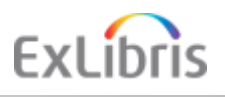

#### **Basecamp Apps**

#### Basecamp apps are also available for the iPhone and Android

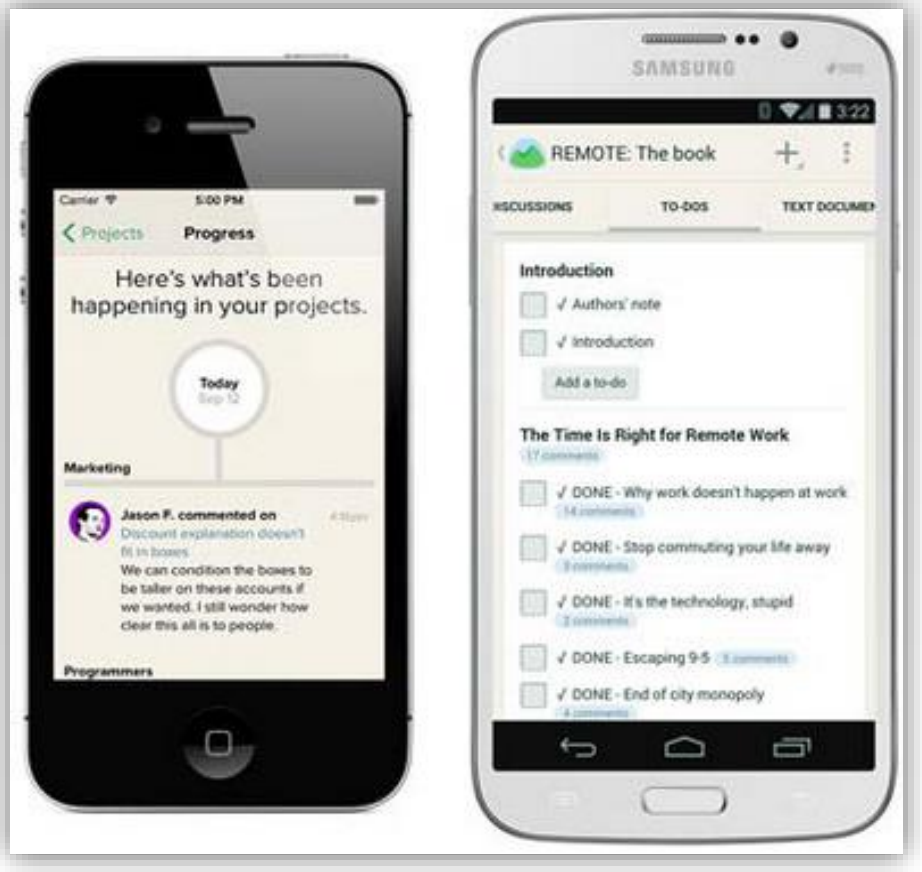

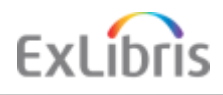

### **Signing Up for Basecamp**

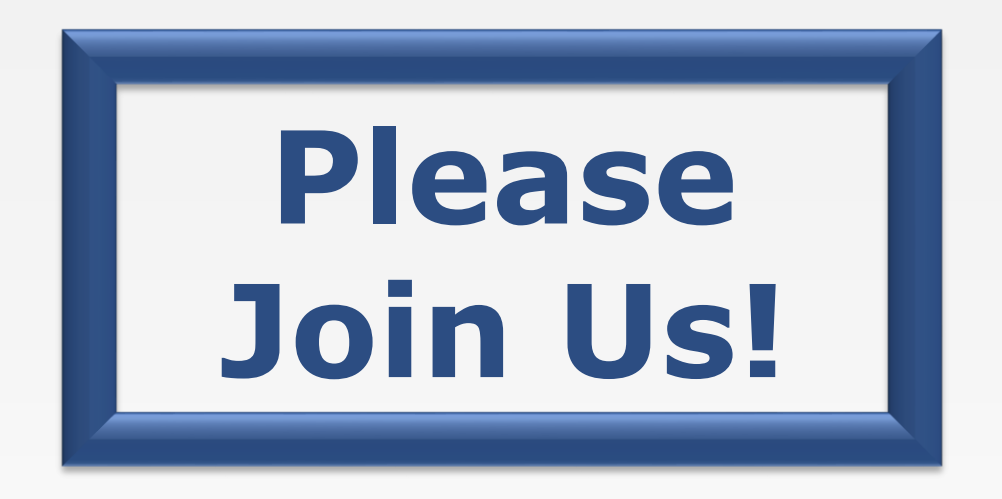

- Invites will be sent out following this meeting
- Please check your Spam/Junk folder if you do not appear to receive the invitation

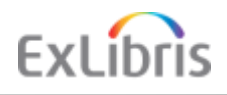

#### **Basecamp vs. Salesforce**

**Submit Problems and Questions to the Delivery / Migration / Support teams via Salesforce**

# **Scheduling ?**

• Initial scheduling (training, visits, other sessions) may be done between ExL project team and customer via Basecamp

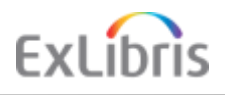

### **Basecamp Training**

Basecamp offers several videos (a few minutes long), as well as live trainings (30 mins) weekly via these links:

- <https://basecamp.com/help/videos/client-intro>
- [https://basecamp.com/help/videos/subscribe-to-your](https://basecamp.com/help/videos/subscribe-to-your-calendars)calendars
- <https://basecamp.com/help/videos/organizing-to-dos>
- <https://basecamp.com/support#classes>

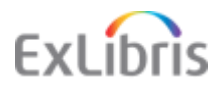